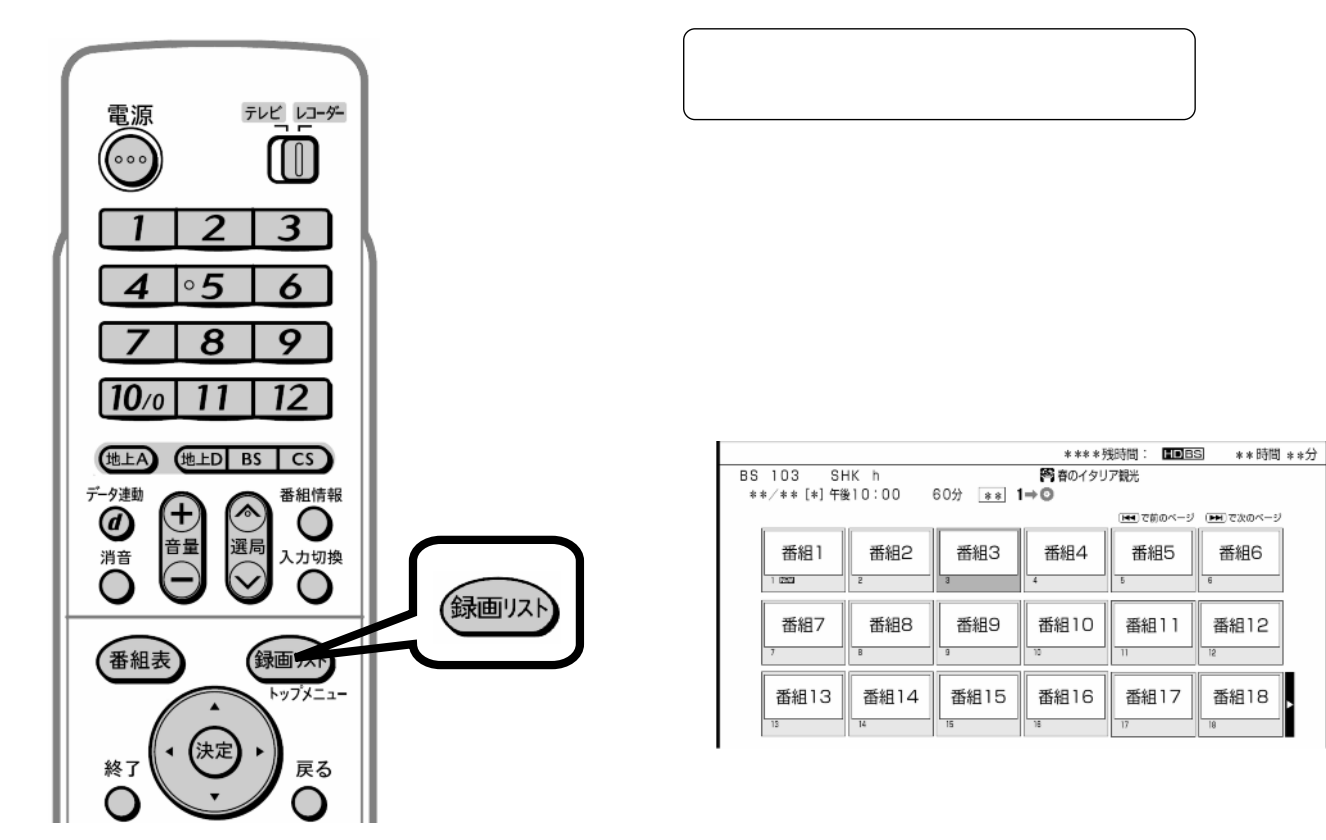

が映る

番組6

番組12

番組18

B-HD-PLY03-W1x

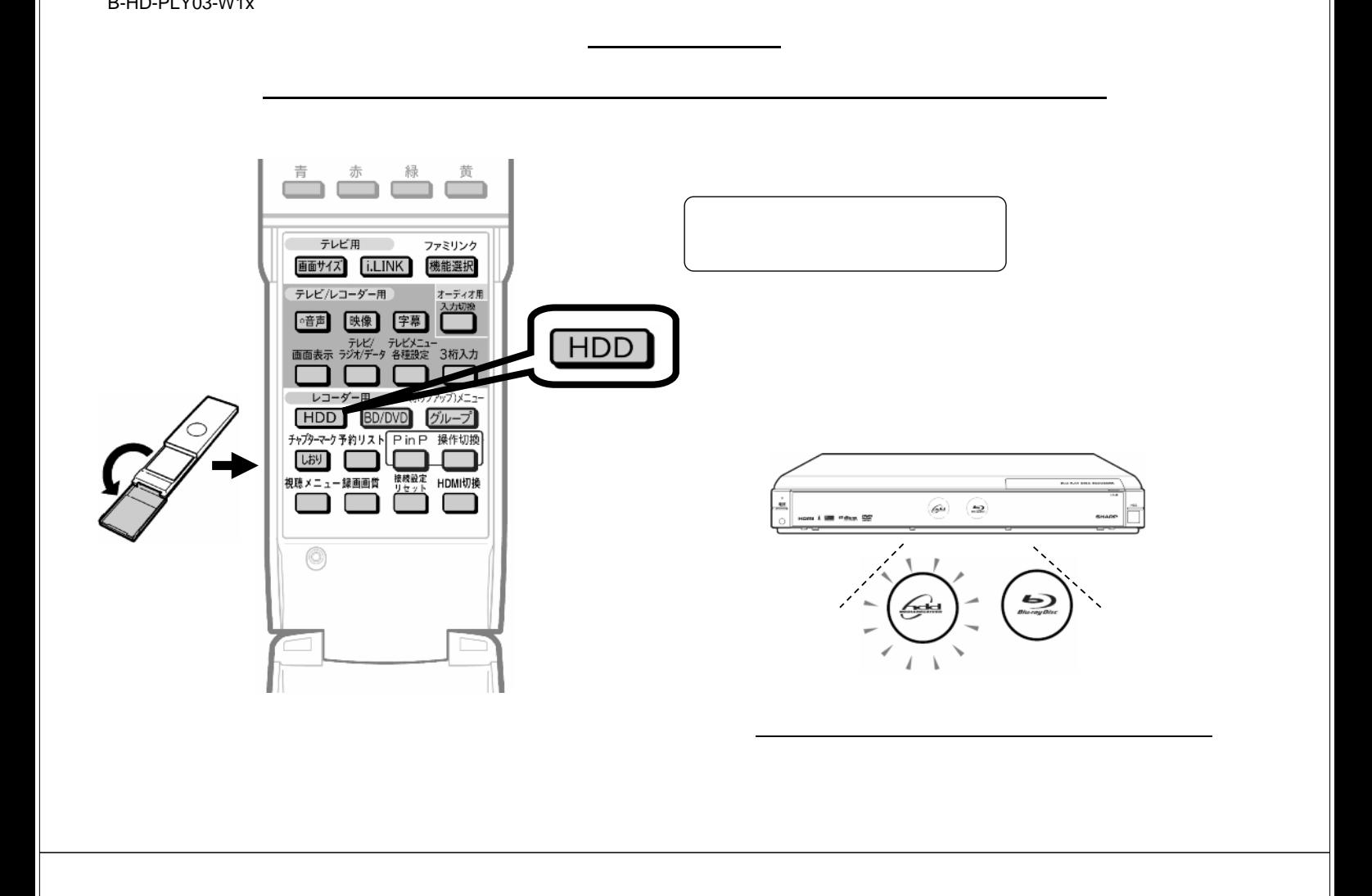

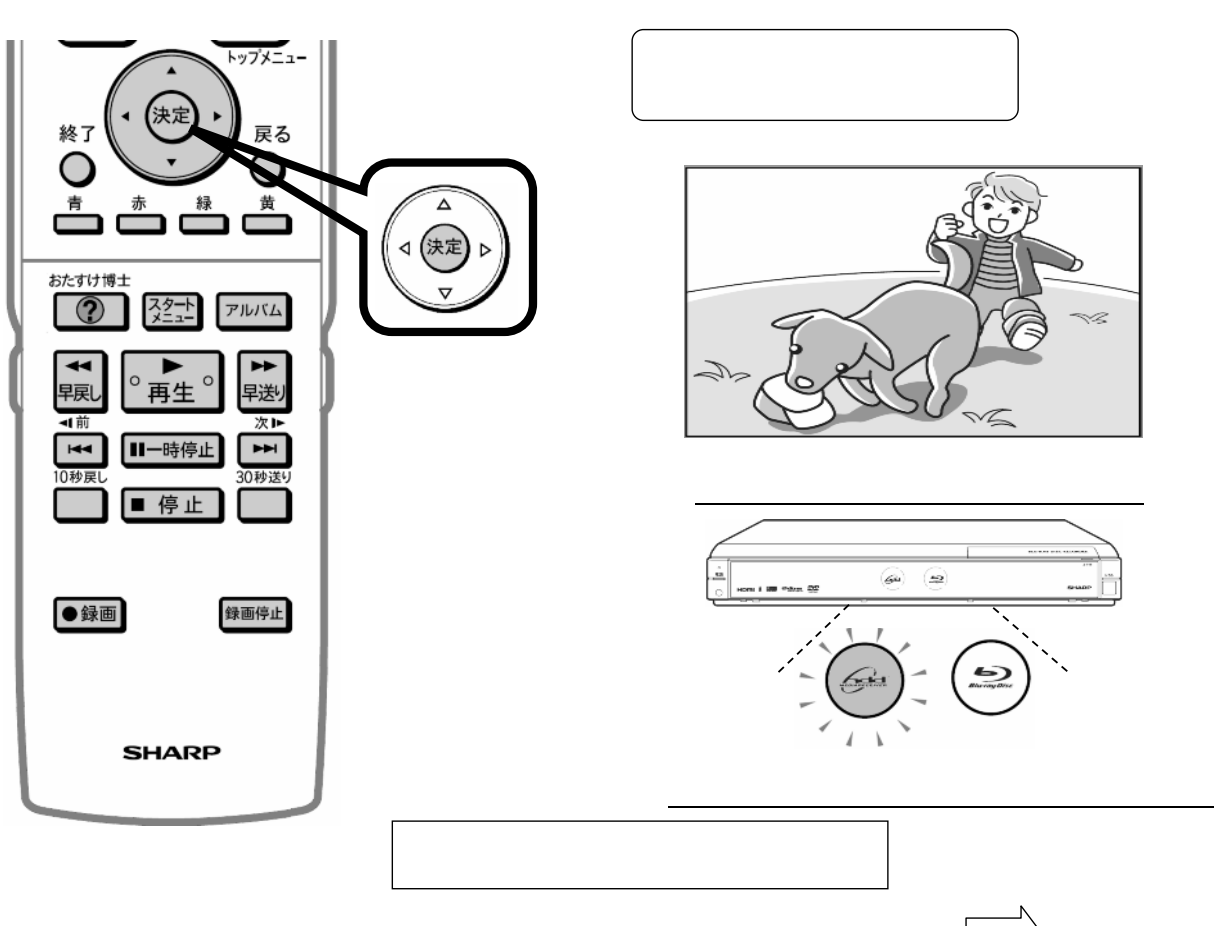

B-HD-PLY03-W1x

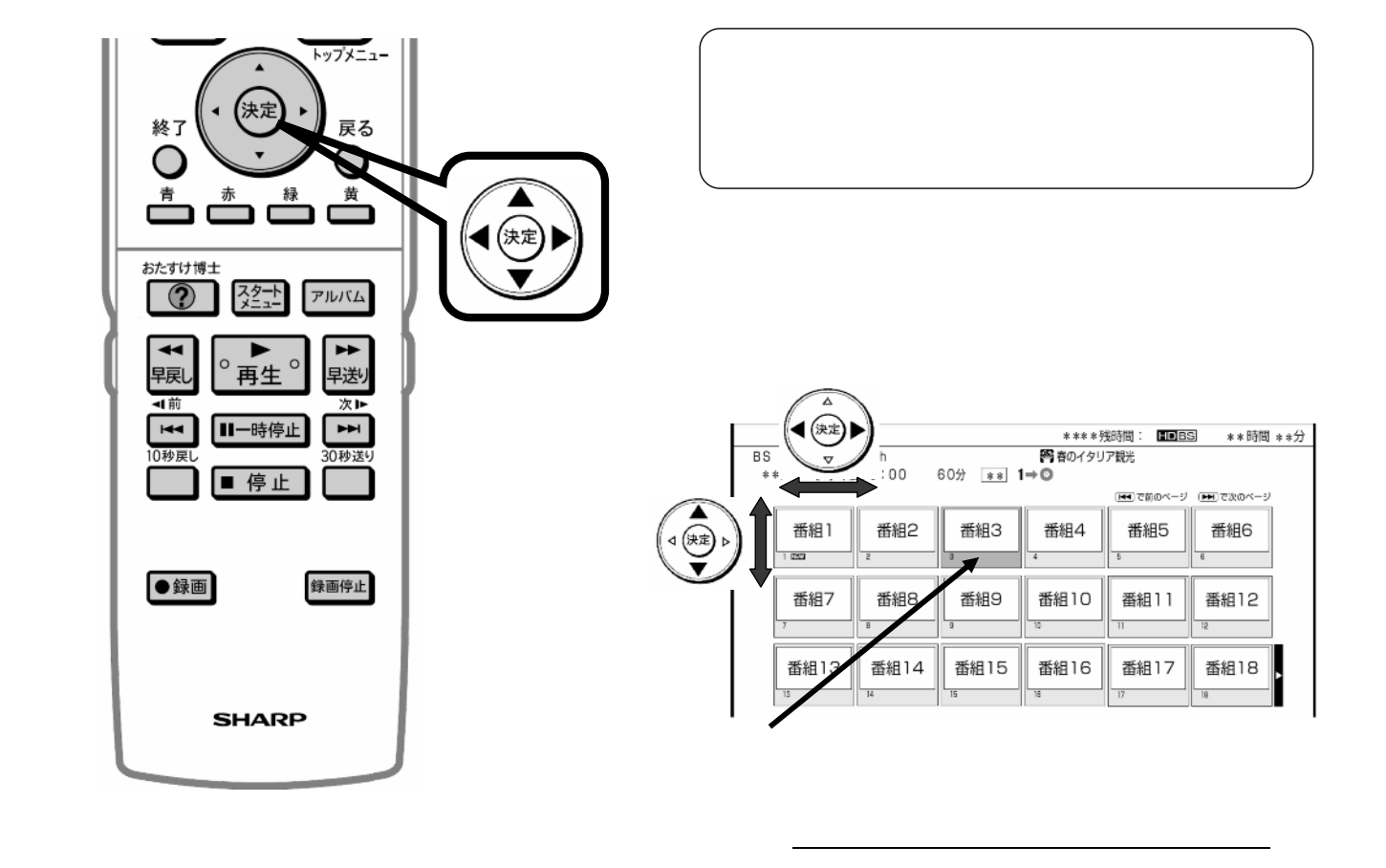

B-HD-PLY03-W1x

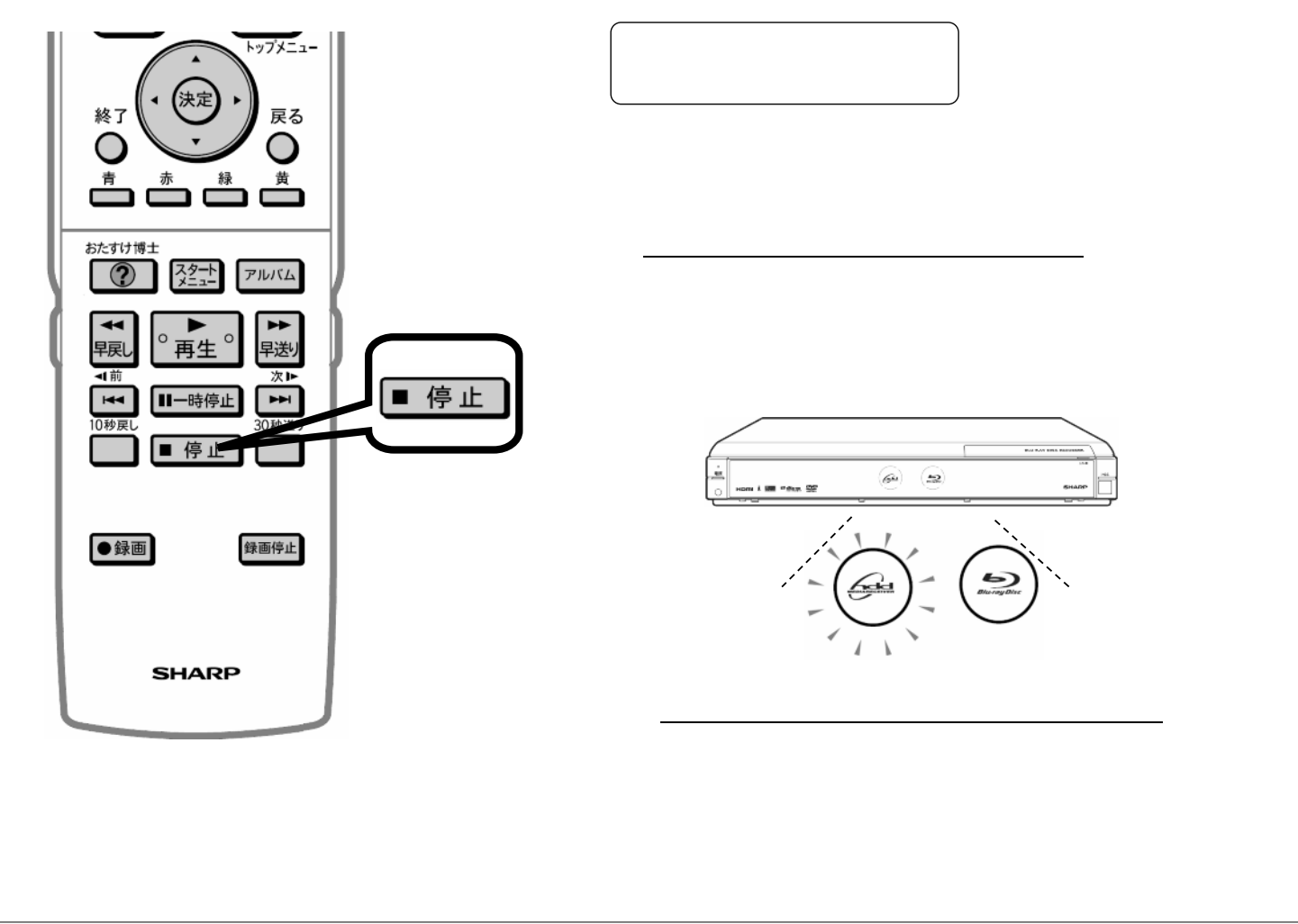